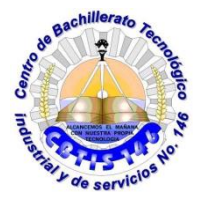

**DIRECCIÓN GENERAL DE EDUCACIÓN TECNOLÓGICA INDUSTRIAL. CENTRO DE BACHILLERTAO TECNOLÓGICO industrial y de servicios 146**

## **GUIA DE APRENDIZAJE A DISTANCIA**

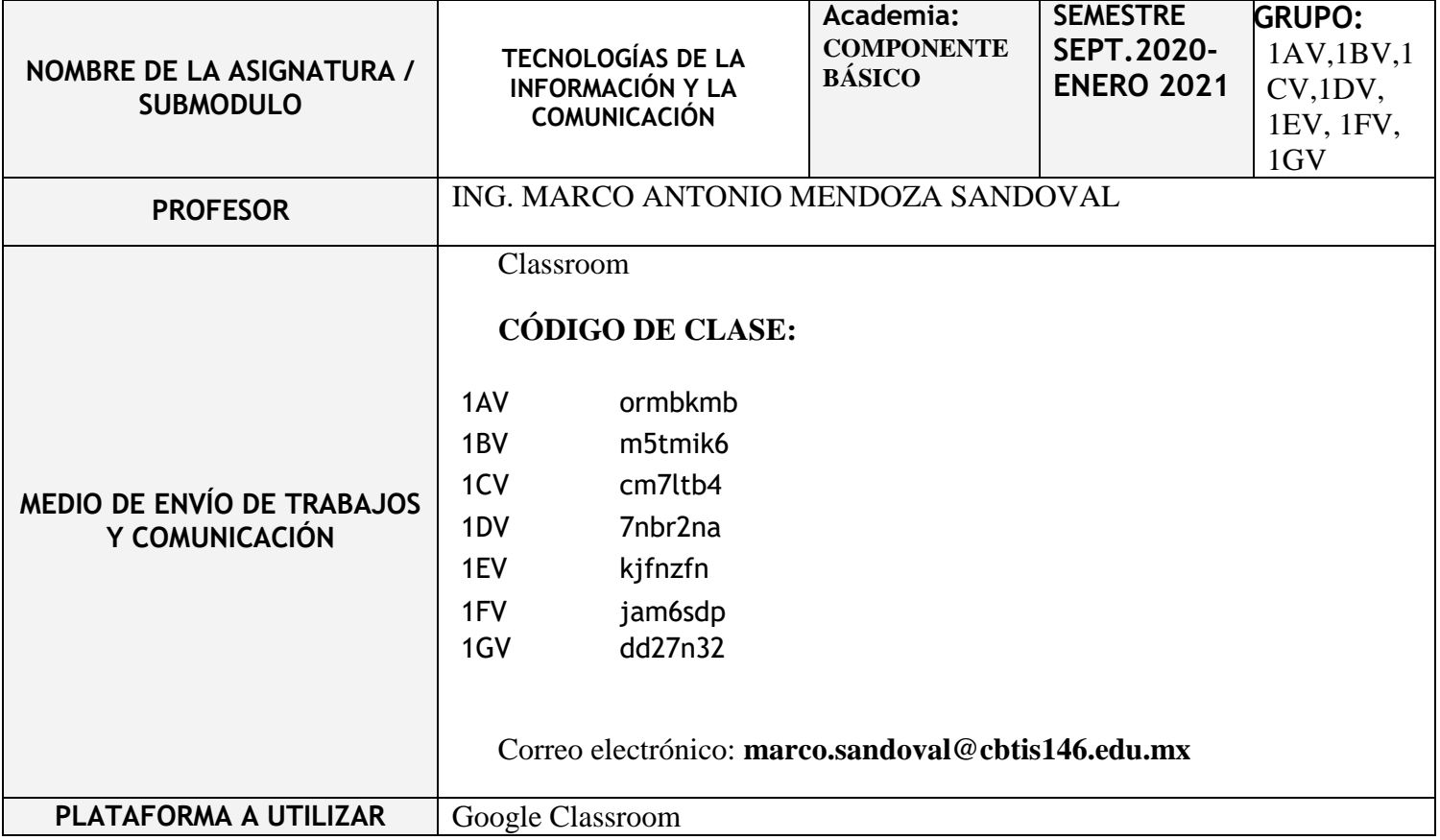

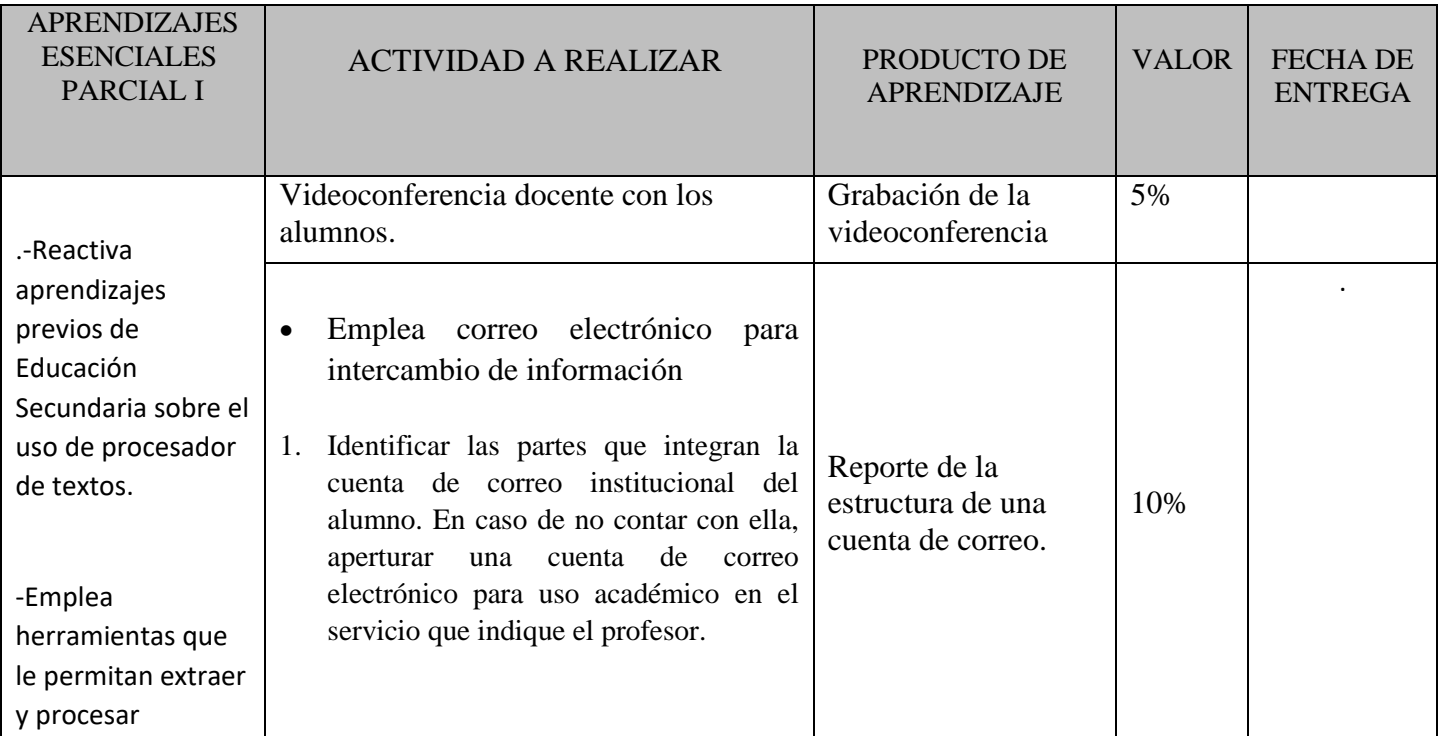

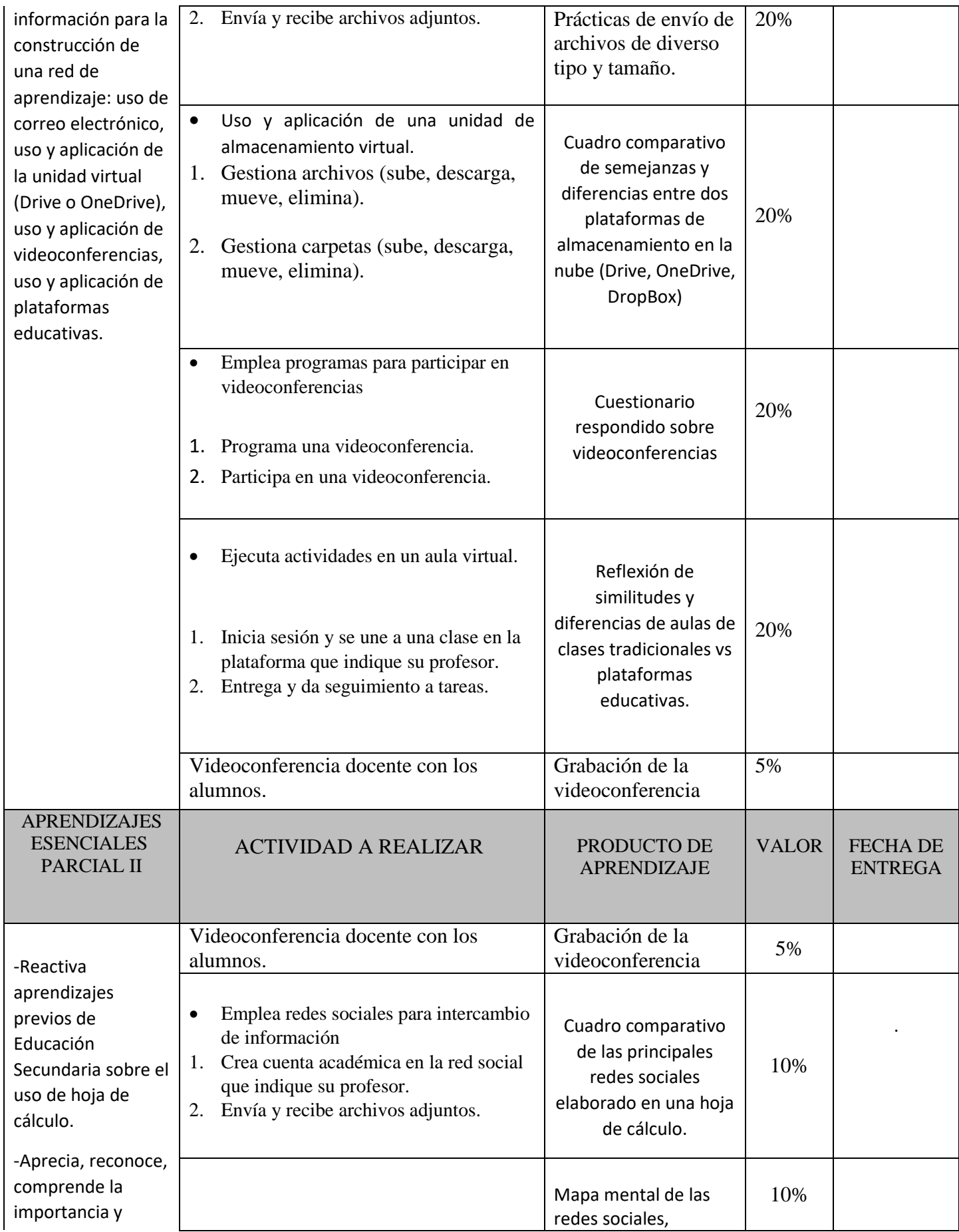

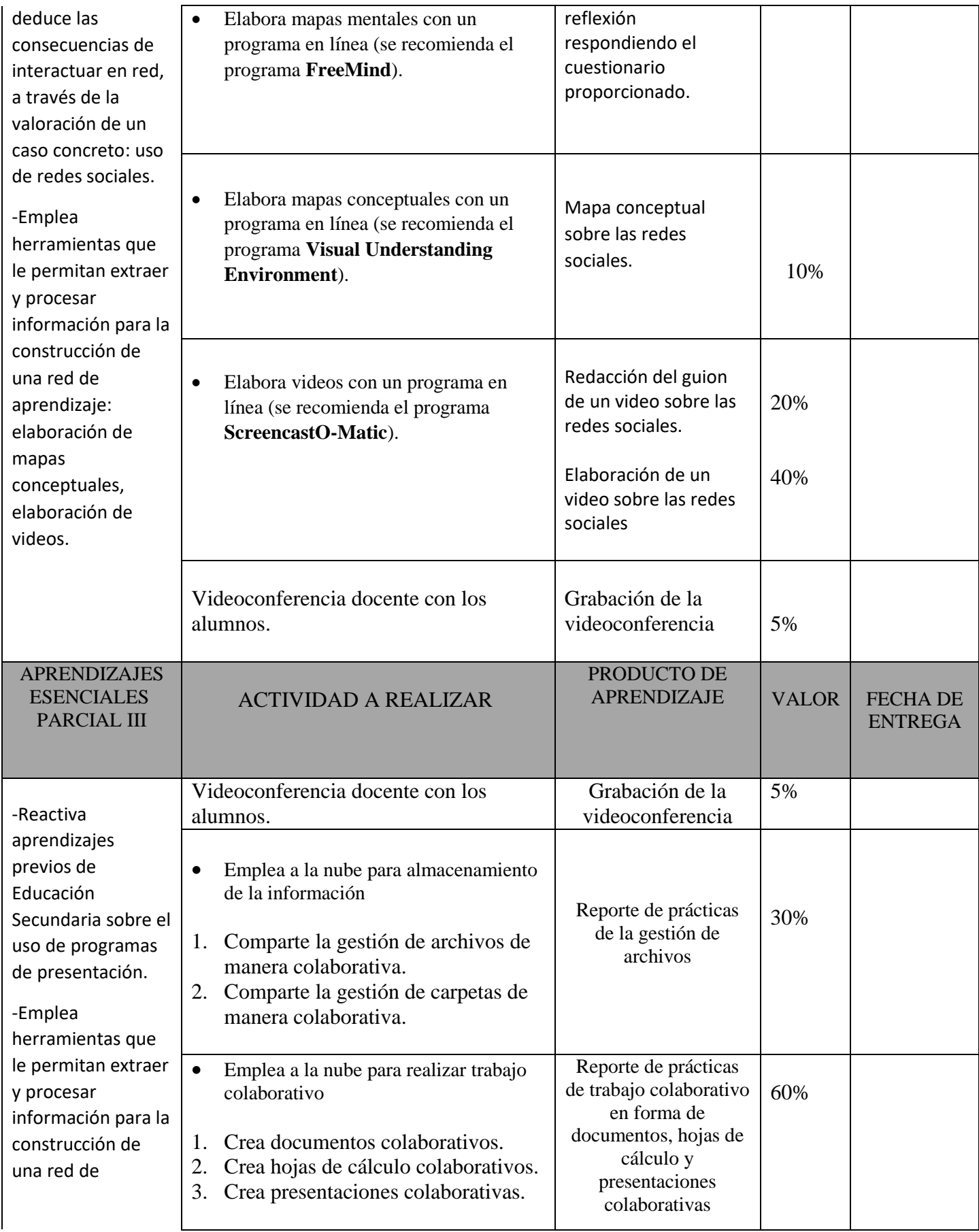

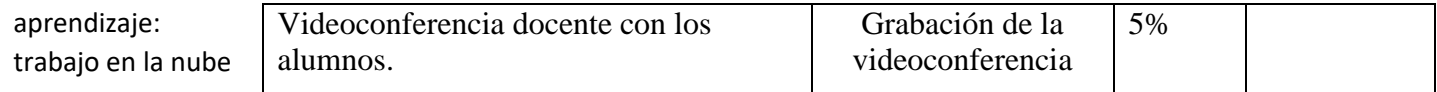

## **FECHAS DE EVALUACIÓN**

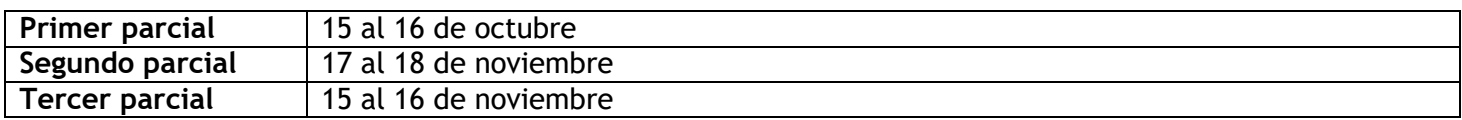

## **RECURSOS**

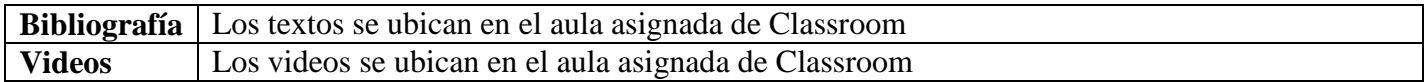

## **NOTAS ADICIONALES:**

- Es obligación del estudiante encontrarse inscrito en la clase de TIC que le corresponde en el área de Classroom previo al inicio formal de clases. No se autorizan ingresos con correos personales diferentes al institucional.
- Las fechas de entrega son tentativas y responsabilidad del docente la ratificación o modificación de las mismas acorde a las necesidades del curso. Una vez establecidas, es responsabilidad del alumno entregar sus trabajos en tiempo y forma.
- Cada parcial se llevará a cabo al menos una sesión por videoconferencia con el docente. La asistencia de los alumnos a la misma es de carácter obligatorio y tienen valor en las calificaciones parciales. Deberán cumplir en todo momento el reglamento establecido al respecto, ya que se estarán grabando para su posterior visualización en clase. La actividad de las videoconferencias tiene un valor mínimo del 10% de la calificación del parcial y puede aumentar en frecuencia a consideración del docente sin rebasar un máximo del 20% de la misma.
- Cualquier duda o aclaración deberán presentarse en los correos institucionales que el plantel ha proporcionado para tal efecto en su página web oficial.

**VoBo Subdirección Académica**

*Marco Antonio Mendoza Sandoval* 

Nombre y firma del docente

Fecha de elaboración **/ / 2020**